# **Программа курса**

# **«Проектирование и создание дистанционного учебного курса в LMS Moodle»**

очно-заочный курс

для слушателей, владеющих ИКТ на уровне квалифицированного пользователя 40 академических часов (8 часов – очное обучение, 32 часа – заочное обучение)

## **Пояснительная записка**

Сегодня академической общественностью системы образования России признано, что важным и перспективным направлением развития системы образования является широкое внедрение методов дистанционного обучения на основе использования современных педагогических, перспективных информационных и телекоммуникационных технологий. Данную идею поддерживает и ФГОС третьего поколения общего образования.

Анализ федерального государственного образовательного стандарта общего образования третьего поколения, показал, что дистанционное обучение сыграет особенную роль в формирования у учащихся современных представлений об обобщенной структуре личности и деятельности человека. А именно в таких сферах деятельности человека как интеллектуальной, ценностно-этической, трудовой, коммуникативной, эстетической, потому, что ключевой особенностью среды дистанционного обучения является цель максимально способствовать удовлетворению и развитию образовательных потребностей ее обучающихся.

При организации учебного процесса в системе дистанционного обучения особенно важной проблемой является информационное обеспечение учащихся. В настоящее время программно-аппаратное обеспечение компьютера позволяет создавать электронные дидактические средства, основанные на мультимедиа представлении материала. Благодаря комплексному воздействию на учащихся, они дают наиболее полное представление учебной информации, а также облегчают осуществление обратной связи между преподавателем и учащимися. Разработка учебно-методического обеспечения образовательных программ для системы открытого и дистанционного образования предполагает создание учебно-методических комплектов (УМК) по каждой учебной дисциплине в модулярной объектно-ориентированной динамической обучающей системе управления курсами (LMS Moodle) для дальнейшего использования в преподавательской деятельности при работе со школьниками, студентами, специалистами.

Программа рассчитана на слушателей, владеющих ИКТ (уровень квалифицированного пользователя ПК).

**Цель**: Повышение квалификации слушателей в области разработки и методического проектирования дистанционных учебных курсов в LMS Moodle.

**Задачи**:

● рассмотреть вопросы, связанные с разработкой и методическим проектированием учебных курсов для дистанционного обучения;

● провести обзор стандартов на структуру и представление элементов контента электронных учебных курсов;

● рассмотреть основные этапы создания дистанционного учебного курса в системе управления курсами Moodle;

● рассмотреть вопросы, связанные с процессом организации учебной деятельности слушателей в системе Moodle.

#### **Форма обучения**

Обучение на курсе проводится в заочной форме на портале дистанционного обучения сервера мэрии г. Новосибирска (nios.ru).

**Длительность обучения – 40 академических часов.**

# **В ходе обучения у педагогов должны быть сформированы следующие компетенции в области ИКТ:**

1. Наличие общих представлений о дидактических возможностях LMS Moodle.

2. Наличие представлений об общих принципах разработки и методического проектирования дистанционных учебных курсов.

3. Наличие представлений о назначении и правилах использования системы управления курсами Moodle.

4. Владение приемами создания дистанционного курса в системе управления курсами Moodle.

5. Владение приемами использования электронных образовательных ресурсов в системе управления курсами Moodle.

6. Владение приемами разработки интерактивных элементов курса в соответствии с предметной областью средствами сетевых технологий:

 $\bullet$  урок,

- глоссарий,
- практическое задание,
- $\bullet$  форум,
- $•$  чат,
- $\bullet$  опрос,
- $\bullet$  тест.
- 7. Владение приемами управления деятельностью слушателей в системе Moodle:
- работа со списком участников курса,
- создание шкалы оценок и работа с журналом оценок,
- просмотр отчетов деятельности слушателей курса.

### **Форма контроля**

Выпускная работа «Создание электронного учебного курса» представляет собой фрагмент электронного курса по своей дисциплине в LMS Moodle и должна содержать ресурсы (изучаемые элементы учебной дисциплины), анимации, медиапрезентации, интерактивные элементы (форумы, чаты, тесты, задания, уроки и пр.).

Защита выпускной работы сопровождается демонстрацией разработанного фрагмента учебного курса.

# **Учебно-тематический план**

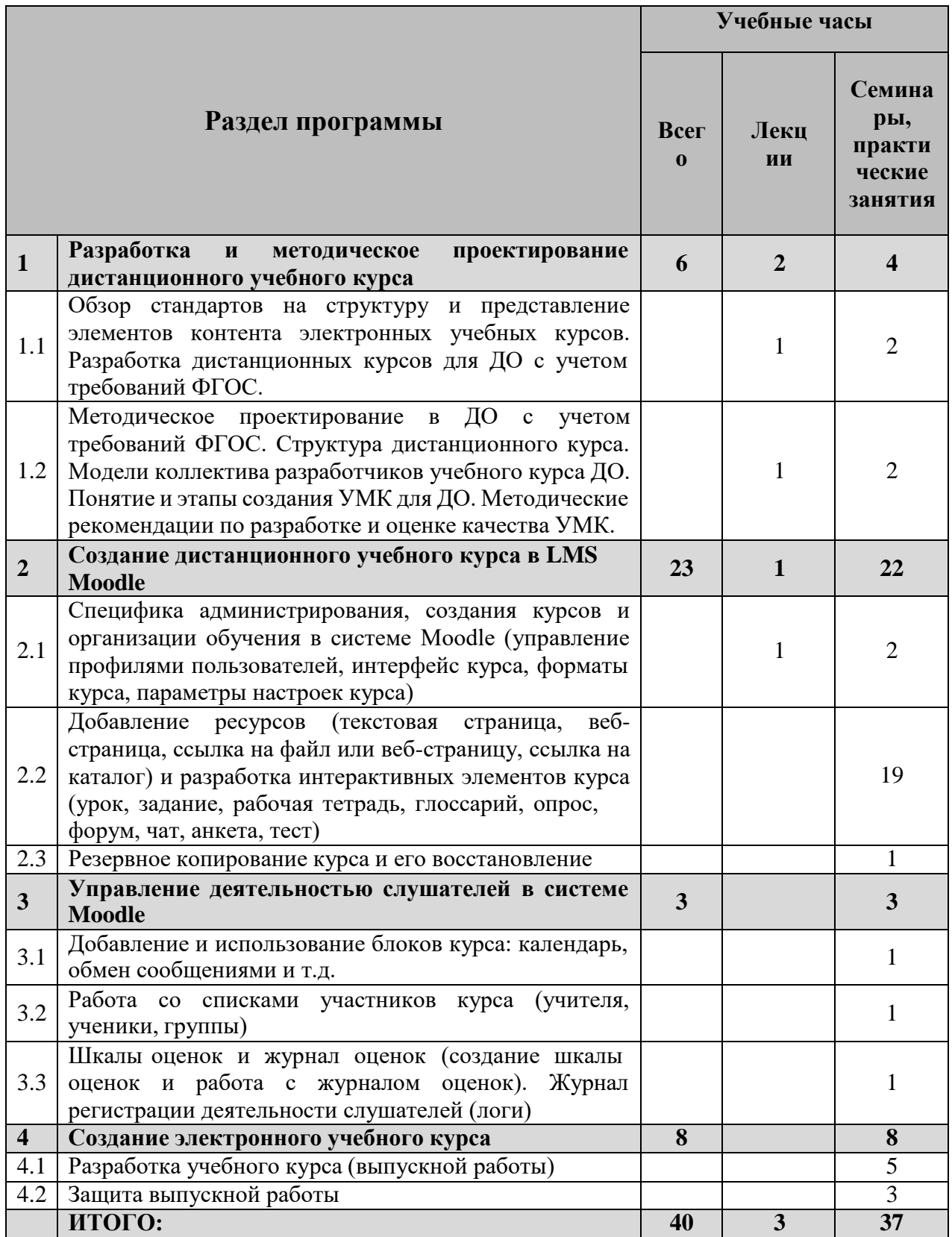